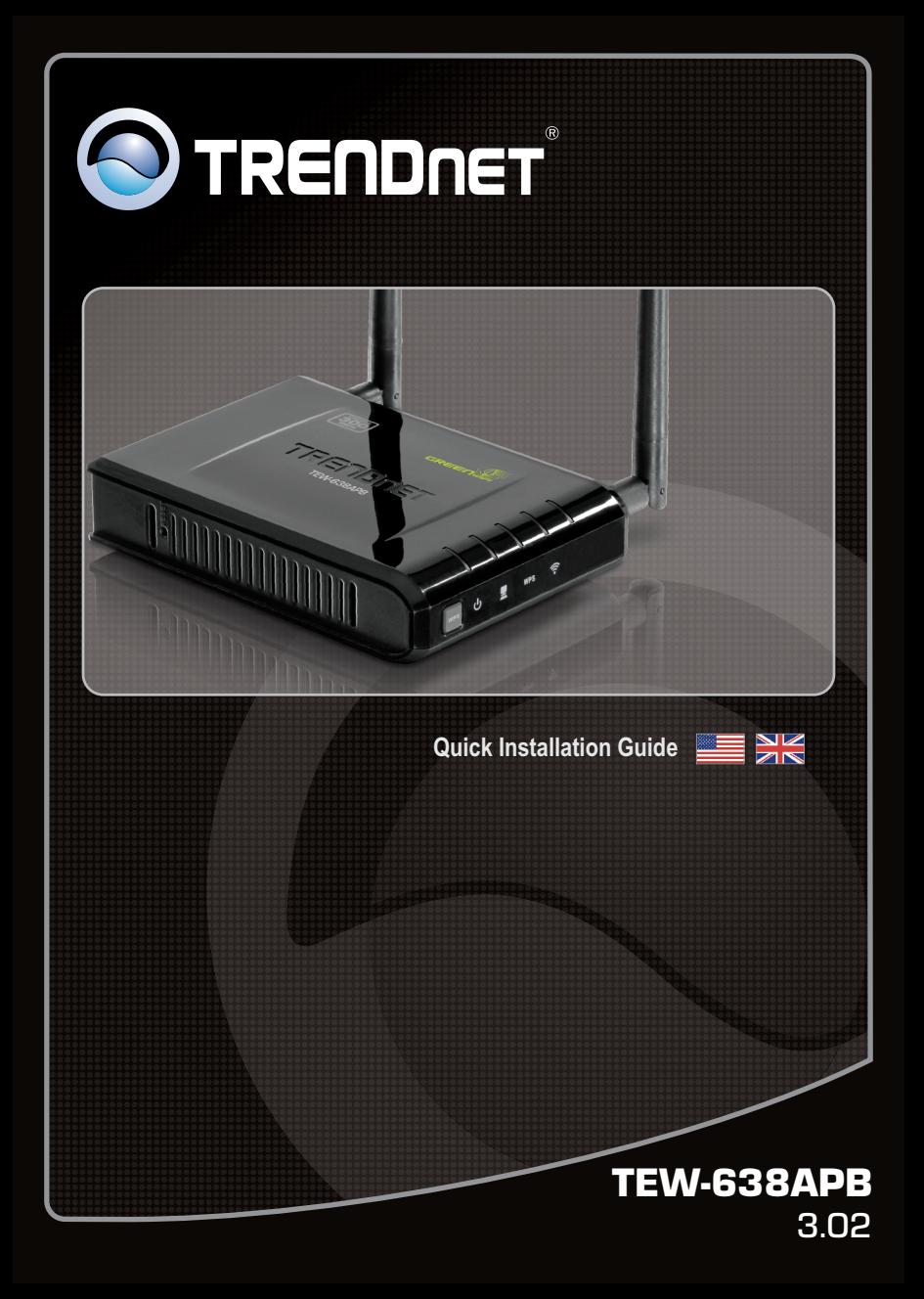

### **Table of Contents**

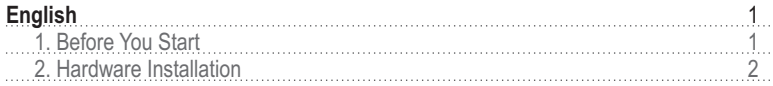

#### **1. Before You Start**

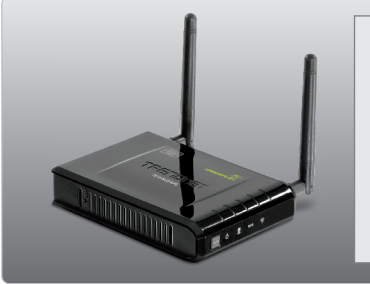

#### **Package Contents**

- $\cdot$  TFW-638APB
- Multi-Language Quick Installation Guide
- CD-ROM (Utility and User's Guide)
- Power Adapter (12V DC, 0.5A)
- Network Cable (0.6m / 2ft.)

#### **System Requirements**

- Web Browser: Internet Explorer (6 or higher), Firefox 2.0 or higher, Opera, Chrome, Safari
- A computer with a network adapter or wireless adapter properly installed
- A router with an available network LAN port
- An available DHCP Server routers usually have a built-in DHCP server

#### **2. Hardware Installation**

#### **Note:**

- 1. Locate an optimum location for the Access Point. The best place for the Access Point is usually at the center of your wireless network.
- 2. Disable any anti-virus and firewall programs before starting hardware installation.

#### **For Windows Users**

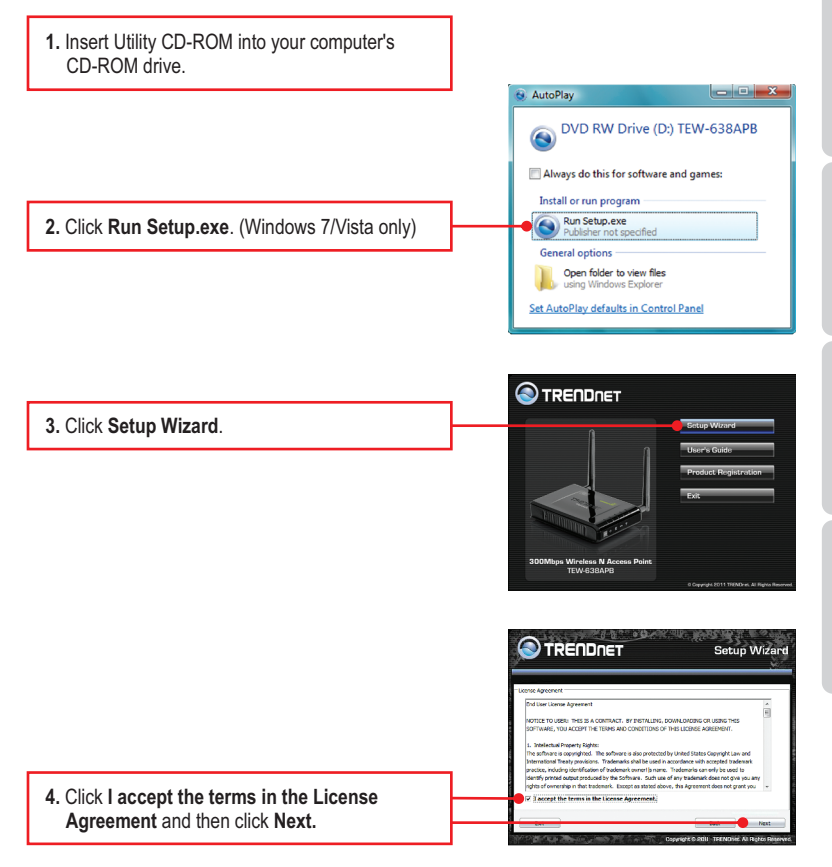

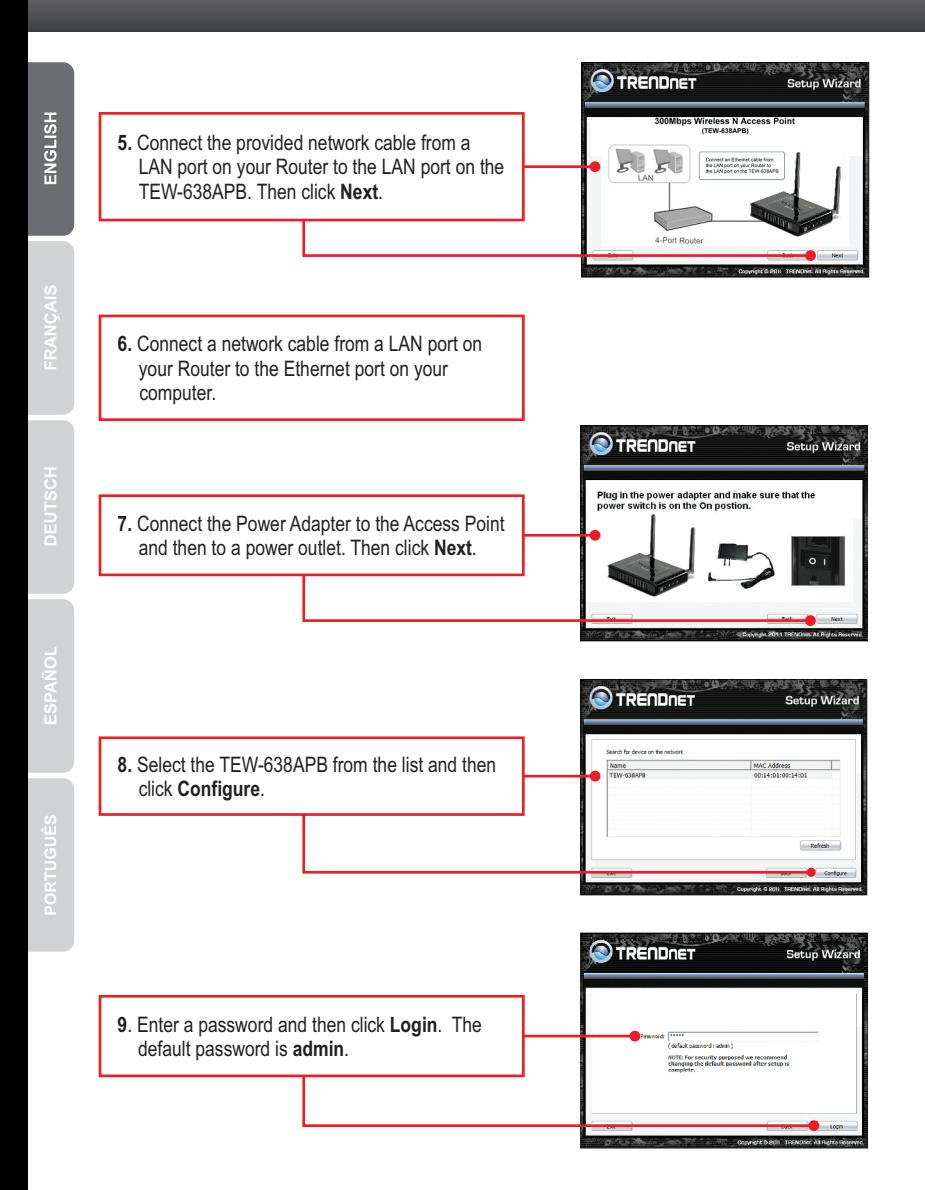

#### **3**

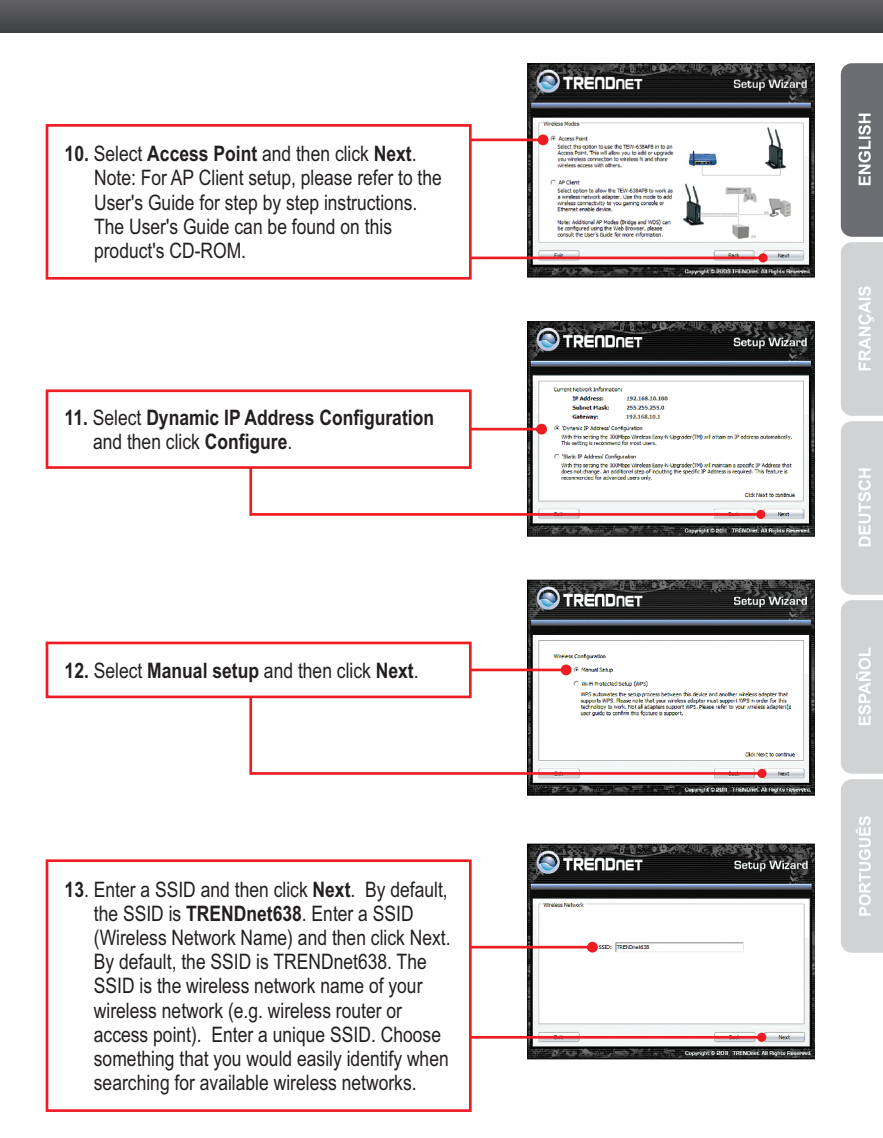

**4**

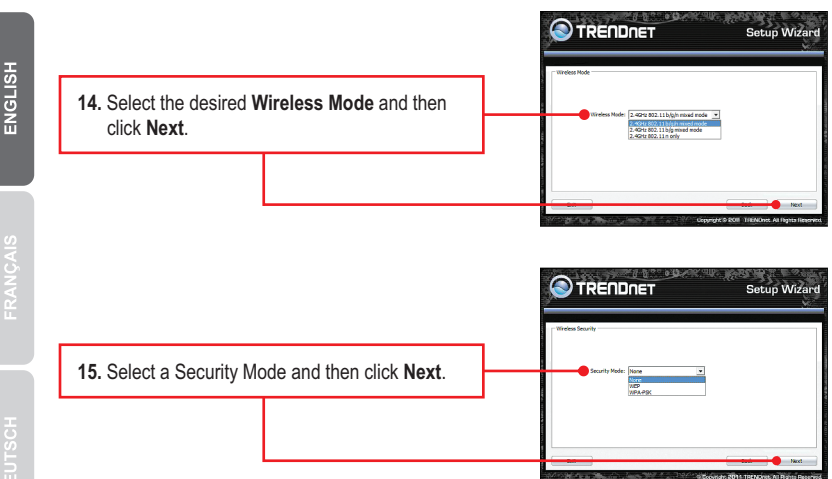

#### **Note:**

- 1. To protect your network from any unauthorized access it is recommended to enable wireless encryption.
- 2. The example below is for WPA2-PSK (AES) security. If you select WPA-PSK or WPA2-PSK, make sure your wireless adapters support WPA or WPA2. If your wireless adapters do not support WPA or WPA2, then select WEP.
- 3. WEP encryption only supports 802.11b/g speed of up to 54Mbps.
- 4. Once encryption is enabled on the router, each wireless computer and device must be configured with the same encryption key.
	- **16.** Select the desired **WPA** mode, enter characters for your Pre-Shared key and then click **Next**. For WPA-PSK or WPA2-PSK, the Pre-Shared Key must be between 8 and 63 ASCII or 64 HEX characters. Make sure to copy down the Pre-Shared Key. You will need the Pre-Shared Key when you configure your wireless adapter(s).

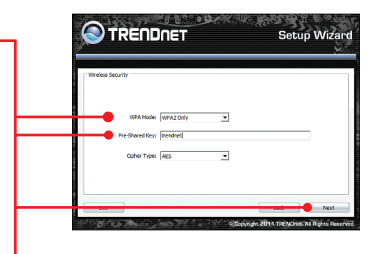

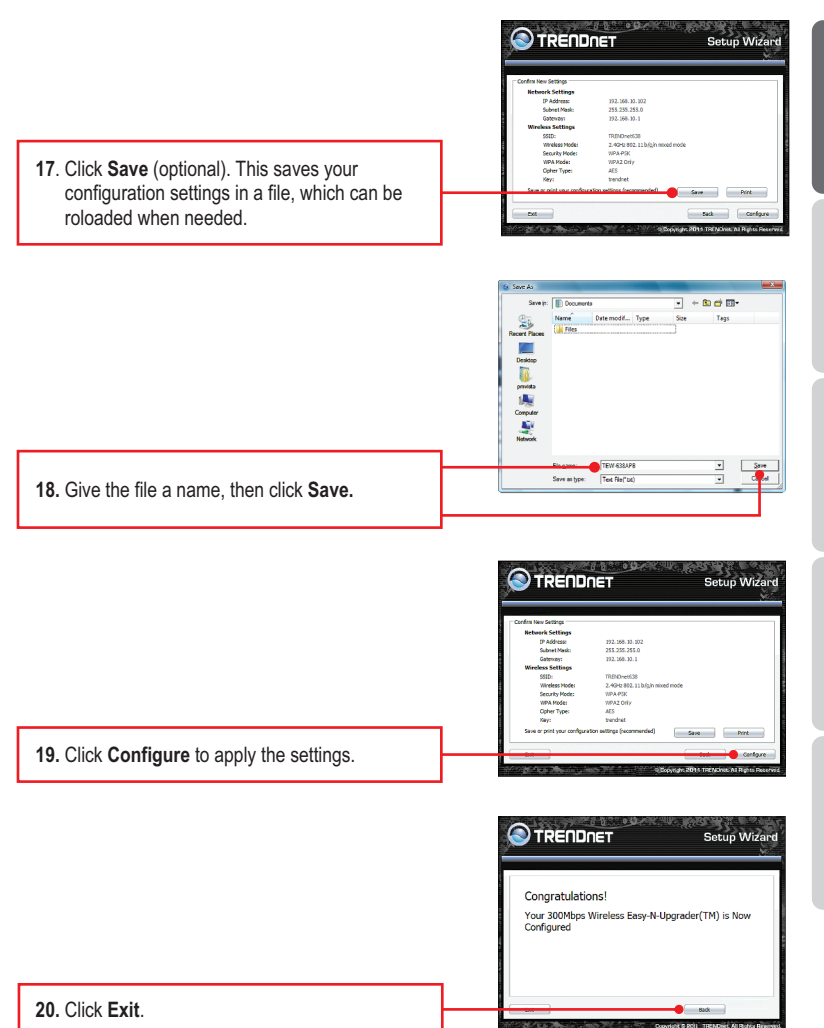

**ENGLISH** 

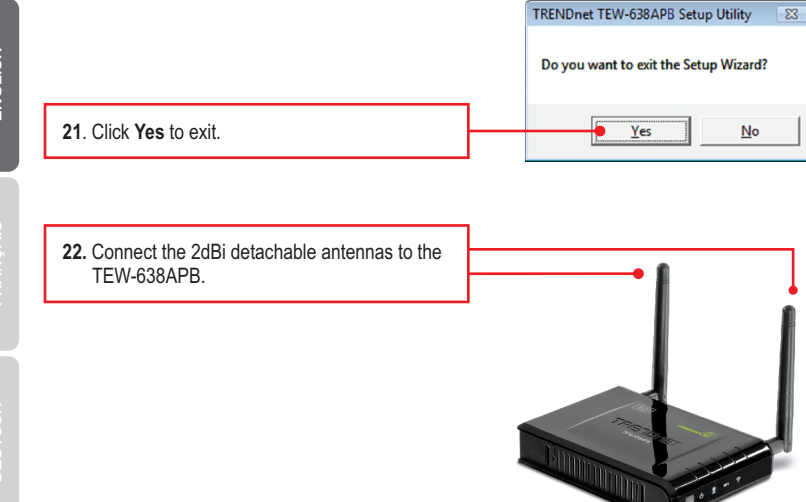

**Note**: To connect a wireless computer to the TEW-638APB, please refer to the first question in the troubleshooting section.

#### **Your Installation is complete**

For detailed information regarding the **TEW-638APB**'s configuration and advanced settings, please refer to the Troubleshooting section, User's Guide on the Utility CD-ROM, or TRENDnet's website at http://www.trendnet.com.

#### **Register Your Product**

To ensure the highest level of customer service and support, please take a moment to register your product Online at: **www.trendnet.com/registe**r

Thank you for choosing TRENDnet

# **TRENDNET**

**Manufacturer's Name and Address**

TRENDnet, Inc. 20675 Manhattan Place Torrance, CA 90501 USA

Zwolsestraat 156 2587 WB The Hague The Netherlands

#### **Product Information:**

**Product Name: Model Number:** TEW-638APB **Trade Name:** TRENDnet N300 Wireless Access Point

TRENDnet hereby declare that the product is in compliance with the essential requirements and other relevant provisions under our sole responsibility.

#### **EMC:**

ETSI EN 301 489-17 V2.2.1 2012-09 ETSI EN 301 489-1 V1.9.2 2011-09 EN 55022: 2010/AC: 2011 EN 55024: 2010 EN 61000-3-2: 2014 EN 61000-3-3: 2013 IEC 61000-4-2: 2008 EN 61000-4-2: 2009 IEC 61000-4-3: 2006 + A1: 2007+ A2: 2010 EN 61000-4-3: 2006 + A1: 2008 + A2: 2010 IEC 61000-4-4: 2012 EN 61000-4-4: 2012 IEC 61000-4-5: 2005 EN 61000-4-5: 2006 IEC 61000-4-6: 2008 EN 61000-4-6: 2009 IEC 61000-4-8: 2009 EN 61000-4-11: 2004 IEC 61000-4-11: 2004 EN 60950-1: 2006 + A11: 2009 + A1: 2010 + A12: 2011 + A2: 2013 IEC 60950-1: 2005 (2nd Edition) + Am 1: 2009 + Am 2:2013

This product is herewith confirmed to comply with the Directives.

#### **Directives:**

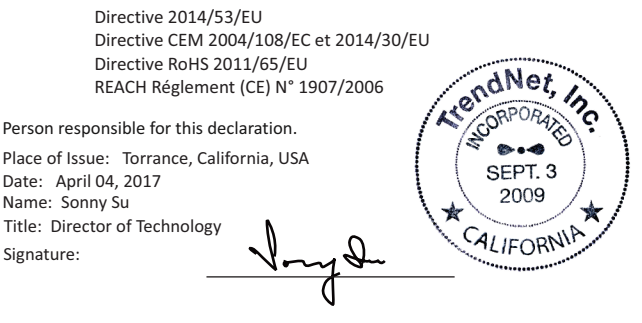

# $\epsilon$

# **TRENDNET**

#### **Certifications**

This device complies with Part 15 of the FCC Rules. Operation is subject to the following two conditions:

- (1) This device may not cause harmful interference.
- (2) This device must accept any interference received. Including interference that may cause undesired operation.

FC CE

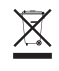

Waste electrical an electronic products must not be disposed of with household waste. Please recycle where facilities exist. Check with your Local Authority or Retailer for recycling advice.

Applies to PoE Products Only: This product is to be connected only to PoE networks without routing to the outside plant.

#### Note

The Manufacturer is not responsible for any radio or TV interference caused by unauthorized modifications to this equipment. Such modifications could void the user's authority to operate the equipment.

#### Advertencia

En todos nuestros equipos se mencionan claramente las caracteristicas del adaptador de alimentacón necesario para su funcionamiento. El uso de un adaptador distinto al mencionado puede producir daños fisicos y/o daños al equipo conectado. El adaptador de alimentación debe operar con voltaje y frecuencia de la energia electrica domiciliaria exitente en el pais o zona de instalación.

#### Technical Support

If you have any questions regarding the product installation, please contact our Technical Support. Toll free US/Canada: 1-866-845-3673 Regional phone numbers available at www.trendnet.com/support

#### TRENDnet

20675 Manhattan Place Torrance, CA 90501 USA

#### Product Warranty Registration

Please take a moment to register your product online. Go to TRENDnet's website at: www.trendnet.com/register

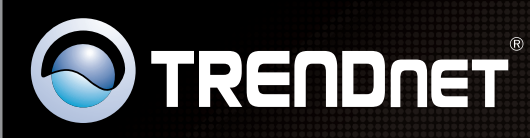

## **Product Warranty Registration**

Please take a moment to register your product online. Go to TRENDnet's website at http://www.trendnet.com/register

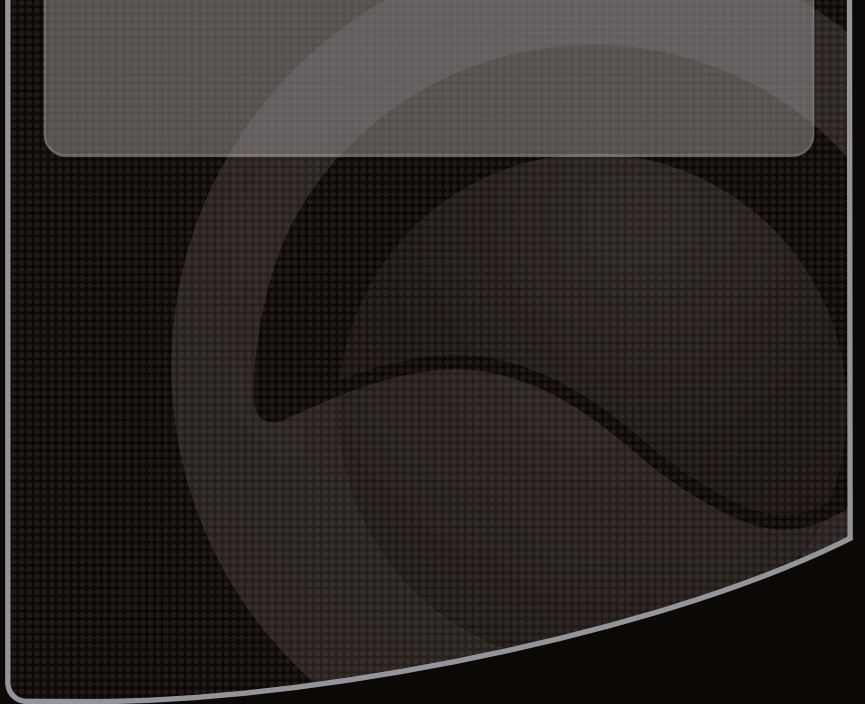

Copyright ©2017. All Rights Reserved. TRENDnet.